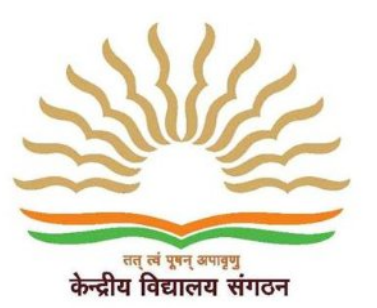

केंद्रीय विद्यालय तोपखाना केंद्र, नासिक रोड केंप, नासिक Kendriya Vidyalaya

**Artillery Centre, Nasik Road Camp, Nasik** 

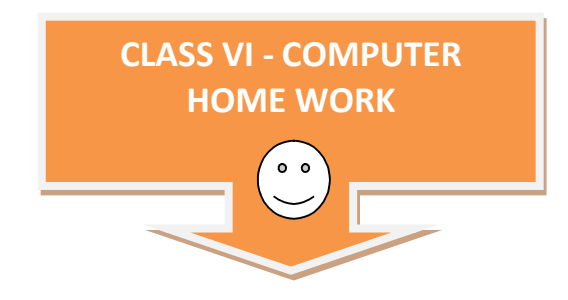

#### **Instructions:**

- **1) Write these questions with four options in your computer note book.**
- **2) You need to tick [ √ ] correct answer using blue pen only, in note book.**
- **3) Tick only one option per question.**
- **4) See the example carefully and repeat it for all correct answers.**

#### **Example**

#### **1. The earliest calculating devices are:**

a) Clock

- b) Difference Engine
- **√**) Abacus
- d) Calculator

#### **2. The basic operations performed by a computer are:**

- a) Arithmetic Operations
- b) Logical Operations
- c) Storage and relative
- d) All of the above

#### **3. The man who built the first Mechanical Calculator was:**

- a) Joseph Marie Jacquard
- b) John Mauchly
- c) Blaise Pascal
- d) Harward Ailken

### **4. Punched cards were first introduced by**

- a) Powers
- b) Pascal
- c) Jacquard
- d) Herman Hollerith

### **5. What does 'DOS' stand for?**

- a) Disk Originating System
- b) Dynamic Operating System
- c) Disk
- d) Operating System

#### **6. What is MS Word?**

- a) A game
- b) An Operating System
- c) Word Processing Software
- d) Typing tutor software

## **7. MS Excel is a:**

- a) Window based word processor package
- b) Window based spreadsheet package
- c) DOS based spreadsheet package
- d) Window based accounting package

### **8. Power Point can display date from which of the following add-in software of MS-Office:**

- a) Equation Editor
- b) Organization Chart
- c) Photo Album
- d) All of these

#### **9. The first network that planted the seeds of Internet was:**

- a) ARPANET
- b) NSF net
- c) V net
- d) I net

#### **10. Abbreviation www in www.yahoo.com, stands for**

- a) World Word in Wonder
- b) World Wide Web
- c) World Web is Widening
- d) Wonderful World Web

#### **11. What is Active Desktop?**

- a) A term that is synonymous with viewing your desktop as a web page
- b) A feature to customize your desktop to display information you can update from the Internet.
- c) Both (a) and (b) above mentioned.
- d) Software

#### **12. Active Window means**

- a) The active window is designated by a different color toolbar than other open windows.
- b) The window that currently open
- c) Both (a) and (b) above mentioned
- d) The window that is last used

## **13. A bitmap is**

- a) Is a format which windows use for desktop wallpaper?
- b) A graphic file format made up of small dots.
- c) A specific kind of bitmap file with the BMPextention.
- d) All of the above.

## **14. Which of the following printers generates character from a grid**

- a) Inkjet
- b) Laser
- c) Daisy wheel
- d) Dot matrix

## **15. Close Button**

- a) When clicked will close the dialog box, document or program displayed in the window.
- b) Is located at the right top end of the title bar of most Windows.
- c) Implies for the small button with an X on it
- d) All of the above

#### **16. A dialog box is a one**

a) Which is a sort of on-screen from where you can fill in the blanks, make selections from lists and chose various combinations of options and settings.

b) In which you can connect to another Internet user and establish an audio and video contact using Microsoft Word.

c) In which you can give verbal commands to Microsoft Word menu

d) All of the above

### **17. A letter, memo, proposal or other file that is created using Microsoft Word is called as**

- a) Master
- b) Slide
- c) Document
- d) Worksheet

### **18. The meaning of double-click is**

a) Pushing and releasing the main mouse button twice in rapid succession when the on-tree mouse pointer is positioned over the desired item

- b) Appearance of an icon
- c) To take a selection from the document and move it to the clipboard
- d) All of the above

# **19 A folder: (A) is an organizational tool used to store files.(B) is synonymous with directory, but folder is the newer preferred term (C)contains data**

- a) A only
- b) B only
- c) C only
- d) None of the above

## **20. Commercially produced first computer**

- a) IBM
- b) MIPS
- c) UNIVAC
- d) EDSAC

#### **21. Banks and other big organizations requiring large data storage use:**

- a) Laptop PC's
- b) Desktop PC's
- c) Mainframe Computer
- d) Workstation

#### **22. High Level Language useful by the beginners is**

- a) BASIC
- b) PASCAL
- c) FORTRON
- d) COBOL

### **23. For Scientific work the most popular language is**

- a) PASCAL
- b) FORTRON
- c) COBOL
- d) PROLOG

#### **24. Which is not the portable computer?**

- a) Micro-processor
- b) Calculator
- c) Series Computes
- d) Parallel Computers

# **25. OBJECT ORIENTED language is**

- a) ADA
- b) PROLOG
- c) PASCAL
- d) FORTRAN

## **26. Information is**

- a) Summarization process of data
- b) Data Information
- c) Textual form of data
- d) Facts and figures

#### **27. Total memory of system can be known using**

- a) DIR commands
- b) MEM commands
- c) Warm boot
- d) TOT MEM commands

#### **28. For running WINDOW minimum disk free space required is**

- a) 8 MB
- b) 10 MB
- c) 16 MB
- d) 32 MB

#### **29. The first graphical web browser are**

- a) Gopher
- b) WAIS
- c) CERN
- d) Mosaic

## **30. The programs used to view web pages are called**

- a) Clients
- b) Server
- c) Browser
- d) Programmer

# **31. FTP means**

- a) File Transfer Protocol
- b) File Telnet Protocol
- c) Fast Track Processing
- d) Fine Tunning programs

#### **32. Which among the following is faster that Main Memory**

- a) RAM
- b) ROM
- c) Cache
- d) None of the above

#### **33. Semi Conductor Memory is known as**

- a) RAM
- b) ROM
- c) PROM
- d) EPROM

#### **34. In which generation computer IC have been used**

- a) First
- b) Second
- c) Third
- d) Fourth

## **35. High level language is**

- a) Machine Independent
- b) Machine dependent
- c) (a) And (b) are true
- d) (a) And (b) are false

## **36. Hypertext is**

- a) Text stored in the memory of the computer
- b) Text displayed on the screen of the computer

c) Special text used in developing Internet developing package

d) A system of managing textual Information by creating associations between different documents

## **37. Information on a computer is stored in the form of**

a) Files

- b) Folders
- c) Directory
- d) Data dictionary

#### **38. TCP is**

- a) Transfer control protocol
- b) Transfer control process
- c) Transmission control protocol
- d) Transmission control process

#### **39. Every computer on the Internet is known as**

- a) Host
- b) Client
- c) Modem
- d) Server

#### **40. Fax machines are used to send documents through a**

- a) Telephone line
- b) Modems
- c) Co-axial Wire
- d) All of these

#### **41. The term overflow means**

- a) An excess of Internal storage
- b) An excess of external storage
- c) A situation where record cannot fit in to its right place
- d) A device, which controls the level of humidity in the computer room.

## **42. In computer science, by Information we mean**

- a) Any output coming out from computer
- b) A report printed by computer
- c) Processed data put in intelligent form
- d) Plural of data

#### **43. Which of the following are parts of the CPU?**

- a) Secondary Memory
- b) Control unit
- c) Input device
- d) Printer

#### **44. The purpose of an application program is to**

- a) Meet specific user needs
- b) Make equivalent run better
- c) Allow the operating system to control resources better
- d) Convert program written in high-level language to machine level language

#### **45. Micro computers are**

- a) 8 bit
- b) 16 bit
- c) 32 bit
- d) Either 8 or 16 bit

## **46. LSTs (Large Integration) used in**

- a) First generation
- b) Second generation
- c) Third generation
- d) Fourth generation

# **47. A\_\_\_\_\_\_ is used as a server in LAN**

- a) Micro Computer
- b) Mini Computer
- c) Mainframe Computer
- d) Super Computer

### **48. A \_\_\_\_\_ can operate at high speeds and can support hundreds of users**

- a) Micro Computer
- b) Mini Computer
- c) Mainframe Computer
- d) Super Computer

## **49. COBOL is widely used in \_\_\_\_ applications**

- a) Commercial
- b) Scientific
- c) Space
- d) Mathematical

## **50. E-MAIL stands for**

- a) Electric mail
- b) Electronic mail
- c) Emergency mail
- d) None

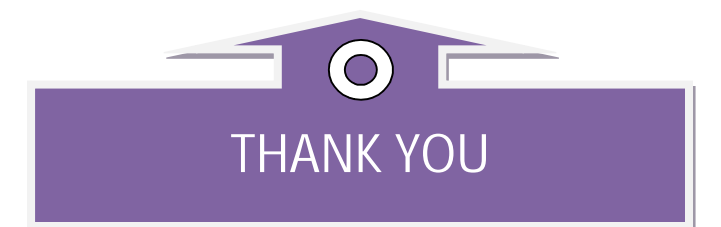